### **Esercitazione 2**

# Quicksort

### **Caratteristiche**

- Algoritmo di ordinamento *mediamente molto efficiente*
- Vantaggio: *ordinamento sul posto*
- Basato sul paradigma *divide et impera*  (come merge sort)
- Elemento chiave: *partizionamento*

# **Divide et impera**

- *Divide*: *(procedura Partition)* **partiziona** l'array A[p...r] in due sotto-array A[p...q-1] e A[q+1...r] (eventualmente vuoti) tali che:
	- 1) Ogni elemento di A[p...q-1] sia <= A[q]
	- 2) Ogni elemento di A[q+1...r] sia >= A[q]
	- Il calcolo dell'**indice q** (*elemento pivot*) fa parte della procedura *Partition* stessa
- *Impera*: ordina i sotto-array chiamando **ricorsivamente quicksort**
- **Combina**: non occorre far nulla dato che i sotto-array sono ordinati sul posto

# **Procedura Partition**

- La procedura iterativa *Partition* riarrangia l'array di input sul posto
	- Scelta *elemento pivot (es. x)*
	- Durante la procedura, l'array viene diviso in **4 regioni** *(eventualmente vuote)*
	- All'inizio di ogni iterazione della procedura, **ogni regione soddisfa alcune proprietà**

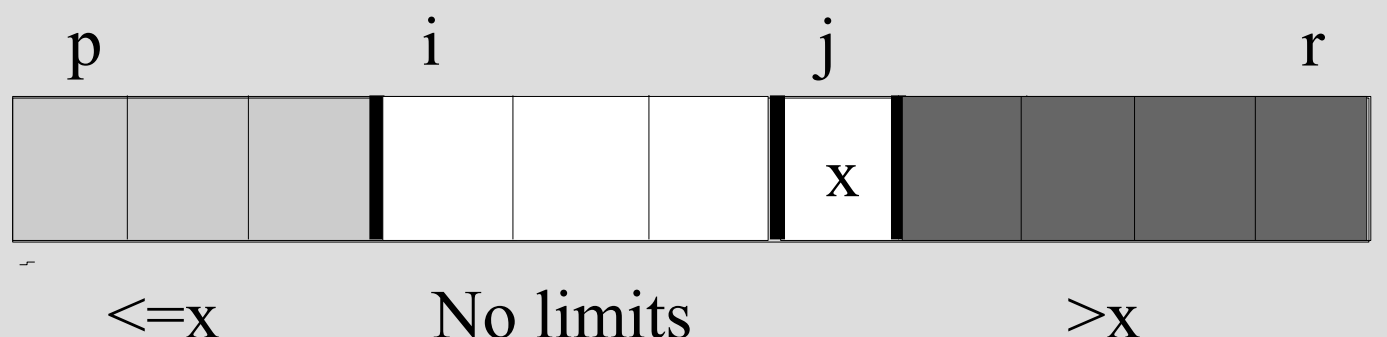

# **Inizializzazione e iterazioni**

### *Partition (A, p, r)*

- Array A di input, indice iniziale p e indice finale r
- *Scelta del pivot*: x=A[p]
- Utilizzo di due *indici ausiliari* i,j che scorrono l'array da sinistra a destra (i) e viceversa (j), confrontando gli elementi con l'elemento pivot
- L'elemento pivot "*rimbalza*" avanti e indietro finchè non si trova nella posizione corretta

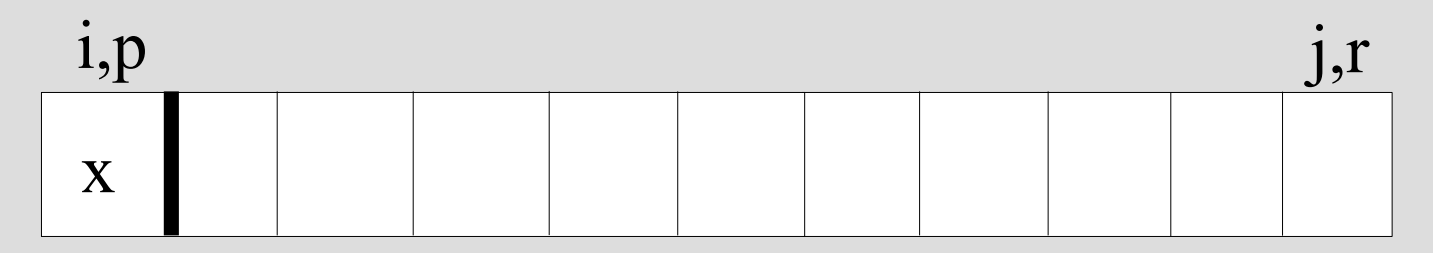

### **Funzionamento**

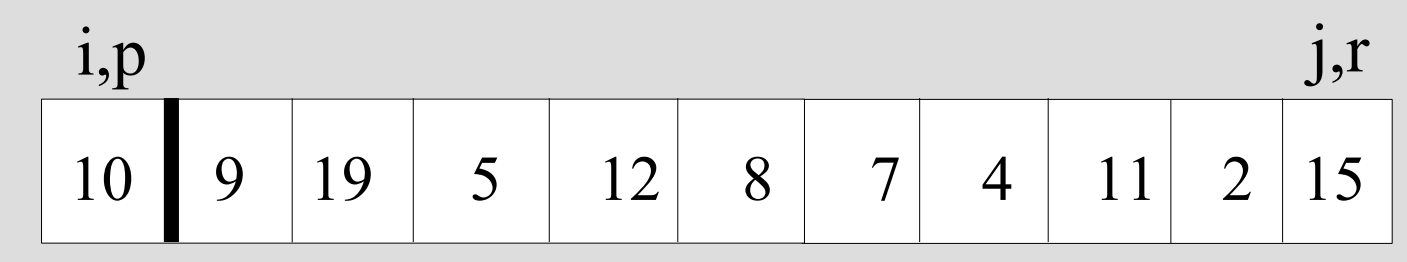

Pivot x=10

Scansione dell'array tramite decremento di j

Proseguo nella scansione fino a quando A[j] >= x

Al primo elemento A[j] < x:

1) effettuo lo scambio col pivot

2) incremento i

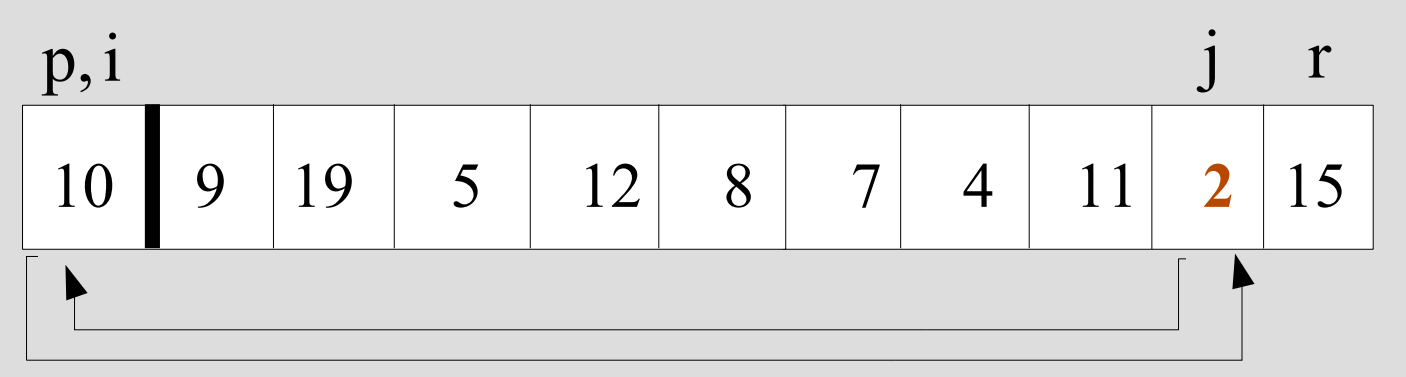

### **Funzionamento**

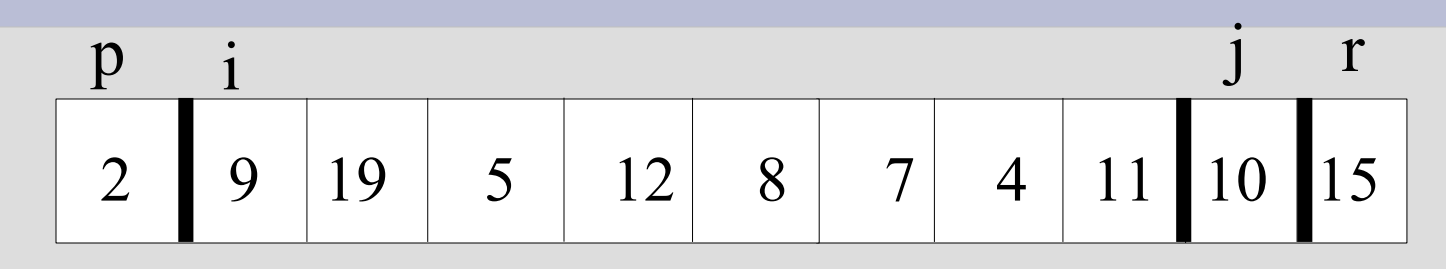

Scansione dell'array tramite incremento di i

Proseguo nella scansione fino a quando A[i] <= x Al primo elemento A[i] > x:

1) effettuo lo scambio col pivot

2) decremento j

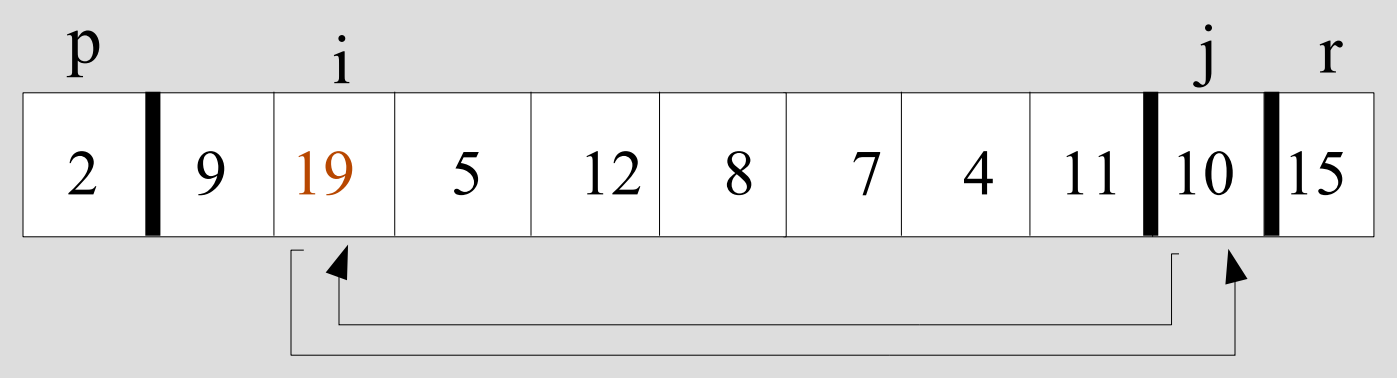

### **Funzionamento**

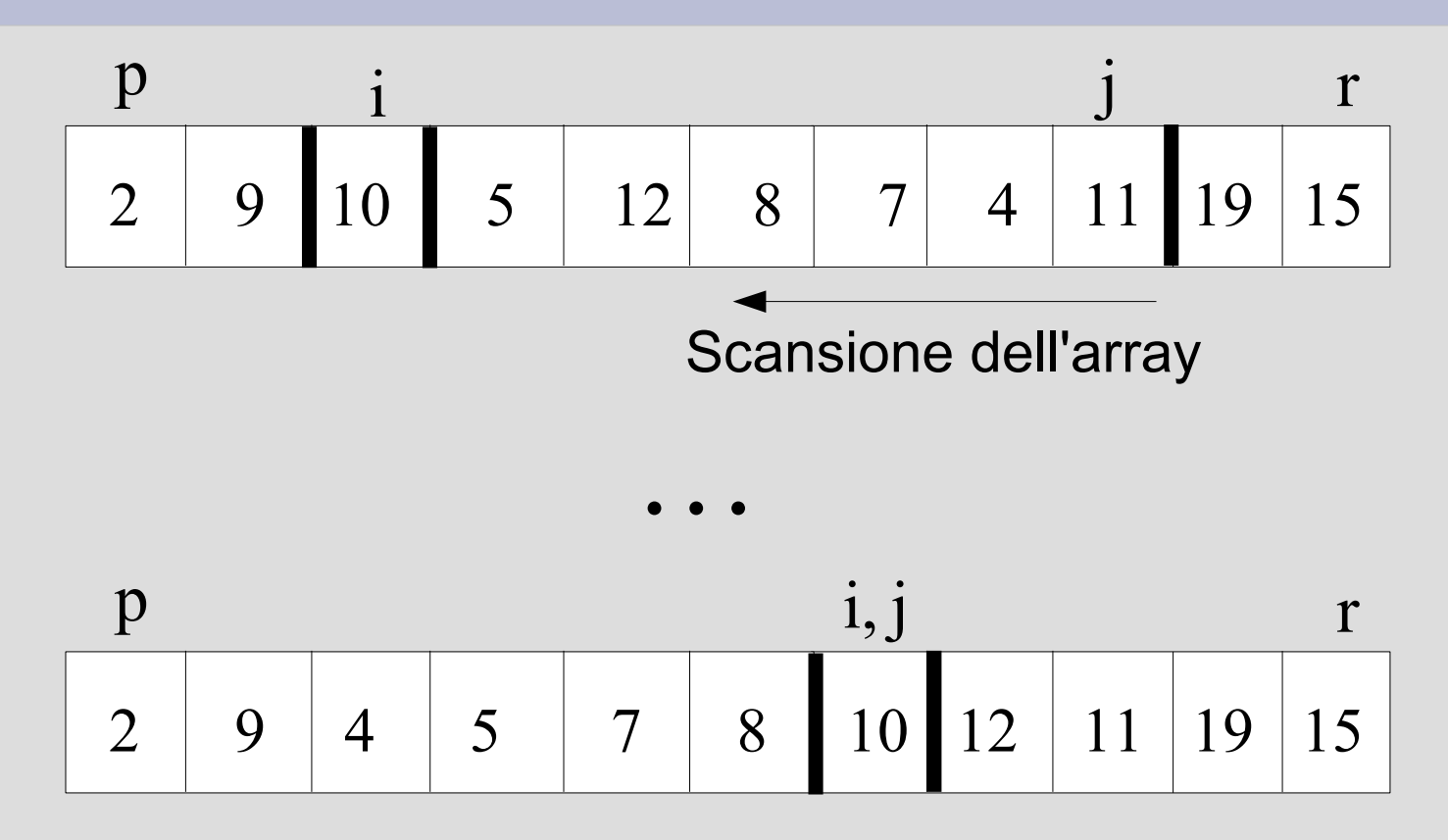

Situazione dell'array alla fine della procedura **Partition**

# **Regioni e proprietà**

### 2 casi possibili ad ogni iterazione

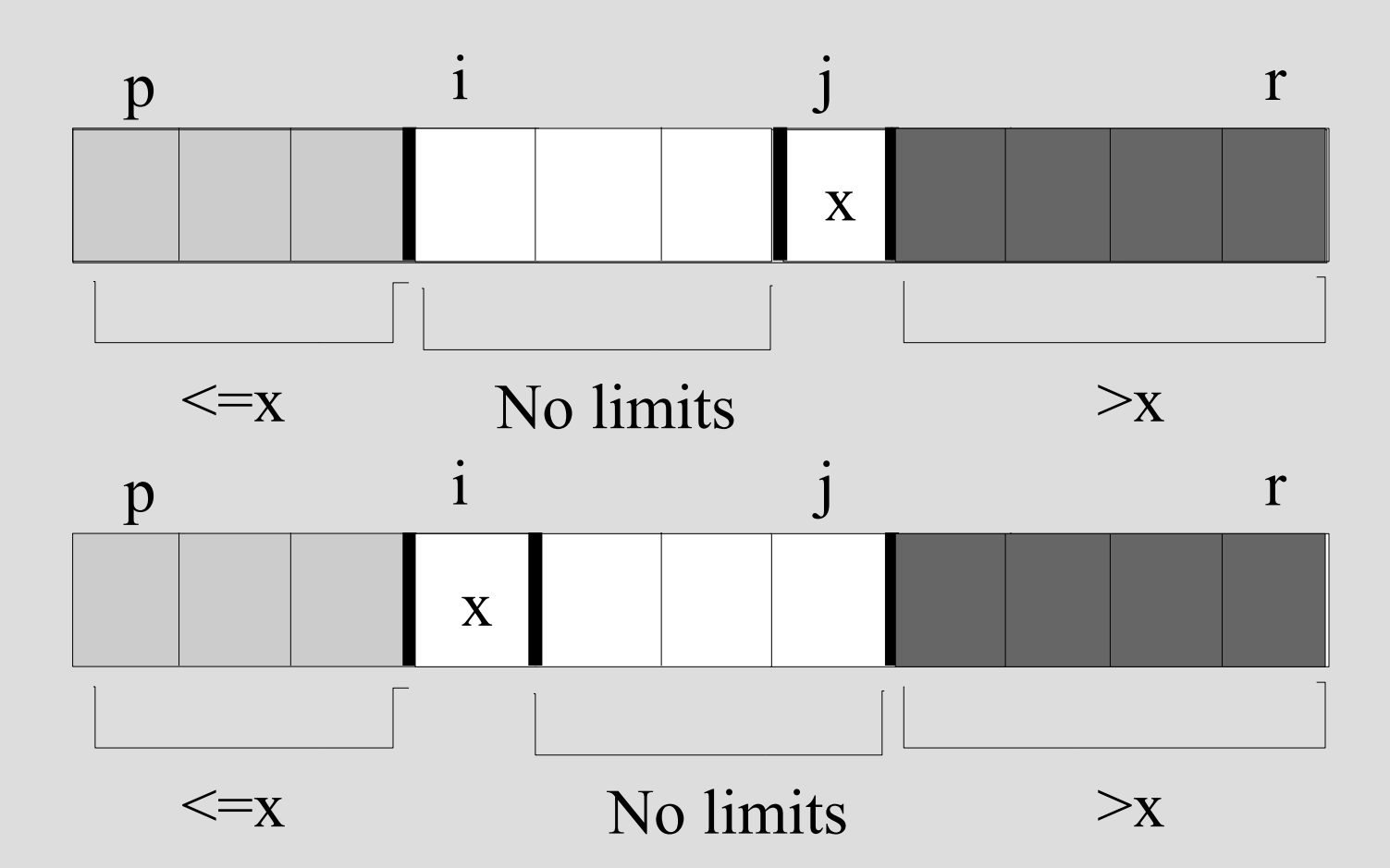

# **Quicksort(A,p,r)**

L'algoritmo quicksort *si richiama ricorsivamente* sulle due partizioni create dalla procedura **Partition** ai lati dell'elemento pivot

. . . 2 9 4 5 7 8 10 12 11 19 15 p i, j r

Quicksort(A, p, i-1) Quicksort(A, i+1, r)

 *Condizione di Terminaziore di Quicksort(A, p, r)?* 

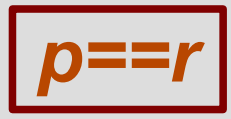

# **Programma**

- *quick\_sort.cc*
- Programma che ordini un array di elementi in ordine non decrescente usando l'algoritmo quicksort
- Utile implementare una funzione *scambia*
- *Suggerimento per iniziare:* implementare la sola funzione **Partition** chiamata su un array di input riempito con numeri casuali e controllarne la funzionalità

## **Procedura Partition**

#### ● **Prototipo**

int partition(int a[], int  $p$ , int  $r$ )

- p ed r indicano rispettivamente gli indici del primo e dell'ultimo elemento dell'array all da considerare
- il **valore di ritorno** della funzione indica la nuova posizione del pivot dopo la partizione degli elementi

### **Procedura alternativa di Partition**

• Situazione di partenza

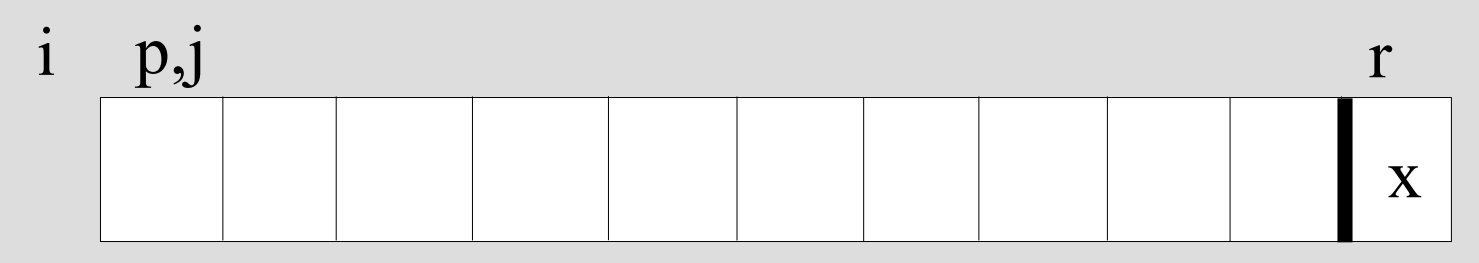

• Ad ogni iterazione

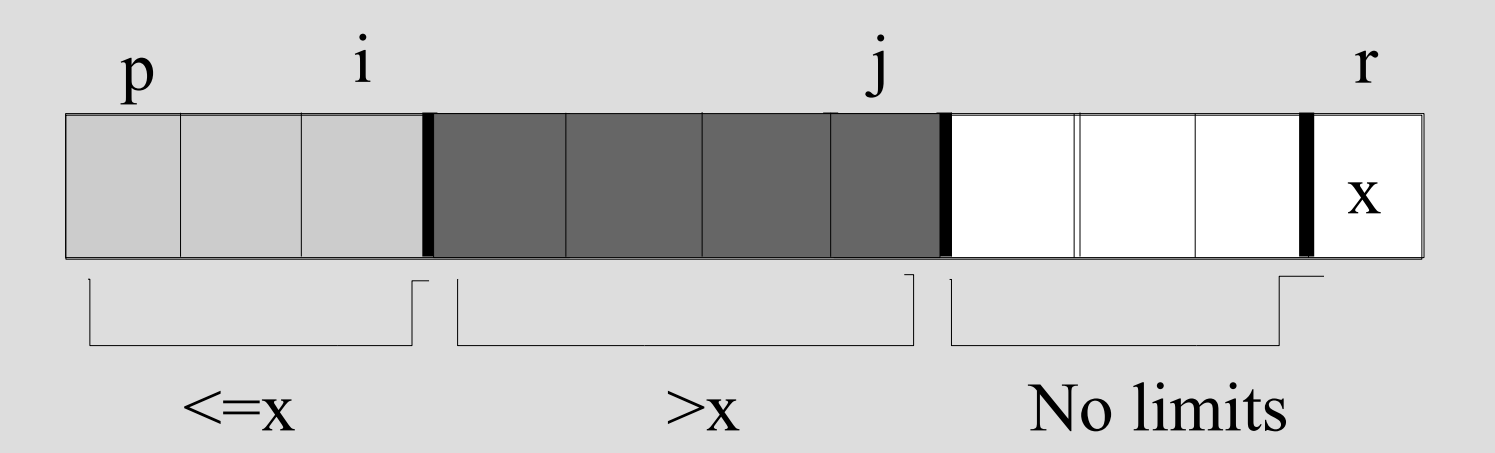

## **Procedura alternativa di Partition**

- L'indice j scorre l'array in avanti
- Prosegue nella scansione fino a quando  $A[i] \geq x$
- Al primo elemento  $A[i] < x$ 
	- incremento i
	- effettuo lo scambio tra A[i] e A[j]
- Al termine della scansione effettuata attraverso j (j==r), scambio A[i+1] col pivot
- i indica la posizione sentinella, di margine tra le prime due aree del vettore

# **Prestazioni di quicksort**

- Le prestazioni dell'algoritmo dipendono dal fatto che il *partizionamento* dell'array sia *bilanciato o sbilanciato*
- **Dipendenza delle prestazioni dalla scelta dell'elemento pivot**
- **Caso peggiore**: ogni partizione produce un sottoproblema completamente sbilanciato (n-1 e 0 elementi)

#### • **Caso di array inizialmente ordinato**

## **Soluzione**

- Versione *randomizzata* di quicksort
- Scelta random dell'elemento pivot all'interno dell'array
	- *i ← random(p,r)*

*A[p] ↔ A[i] //Scambio dell'elemento! Partition(A, p, r)*

● **Misurare le prestazioni** della versione randomizzata e di quella deterministica nel caso di **array iniziale ordinato**